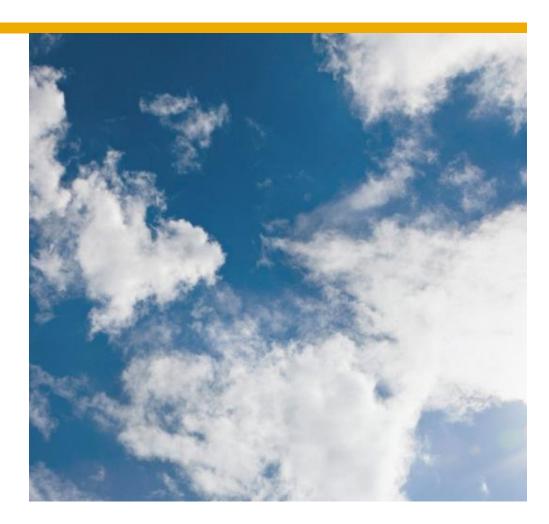

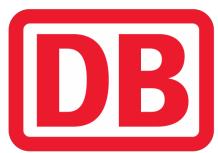

cXML Supplier Transaction Guideline including X-Rechnung Requirements

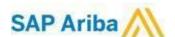

#### SAP STATEMENT OF CONFIDENTIALITY AND EXCEPTIONS

The contents of this document shall remain the confidential property of SAP and may not be communicated to any other party without the prior written approval of SAP. This document must not be reproduced in whole or in part. It must not be used other than for evaluation purposes only, except with the prior written consent of SAP and then only on condition that SAP's and any other copyright notices are included in such reproduction. No information as to the contents or subject matter of this proposal or any part shall be given or communicated in any manner whatsoever to any third party without the prior written consent of SAP.

The furnishing of this document is subject to contract and shall not be construed as an offer or as constituting a binding agreement on the part of SAP to enter into any relationship. SAP provides this document as guidance only to estimate costs and time-scales of the predicted delivery project. This will be subject to confirmation prior to any contractual or delivery commitment by SAP.

SAP warrants that to the best of its knowledge those who prepared this material have taken all reasonable care in preparing it and believe its contents to be true as at the date of this document. SAP cannot however warrant the truth of matters outside of its control and accordingly does not warrant the truth of all statements set out in this document to extent that such statements derive from facts and matters supplied by other persons to SAP. The statements in this document are qualified accordingly.

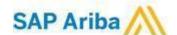

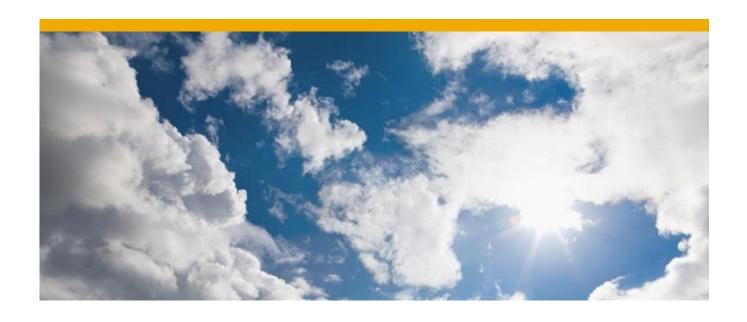

# **TABLE OF CONTENTS**

| SAP STATEMENT OF CONFIDENTIALITY AND EXCEPTIONSVERSION HISTORYDEUTSCHE BAHN MAPPING REQUIREMENTS AND DELTAS | 5      |
|----------------------------------------------------------------------------------------------------|--------|
| Purchase Order Specifics (Tab 1)                                                                            | 5      |
| Order Confirmation Specifics (Tab 2)                                                                        | 5      |
| Ship Notice Specifics (Tab 3)                                                                               | 5      |
| nvoice Specifics (Tab 4)                                                                                    | 5      |
| Credit note Specifics (Tab 5)                                                                               | 6      |
| Service sheet Specifics (Tab 7)                                                                             | 6      |
| Extrinsics (Tab 6)                                                                                          | 6      |
| DEUTSCHE BAHN Transaction Validation Rules DEUTSCHE BAHN DETAILED SPECIFICATIONS AND REQUIREMENTS           | 6      |
| DEUTSCHE BAHN ANID Prod: AN01035637075 DEUTSCHE BAHN ANID Test: AN01035637075 -T                            | 6      |
| Optional:<br>Purchase Order Details                                                                         | 6<br>7 |
| Ship To Address                                                                                             | 7      |
| Example:                                                                                                    | 7      |

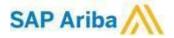

| Order Confirmation Details                                               | 8  |
|--------------------------------------------------------------------------|----|
| Ship Notice Details                                                      | 8  |
| Invoice Details                                                          | 9  |
|                                                                          |    |
| General requirements:                                                    | 9  |
| Tax Requirements:                                                        | 10 |
| Explanation of different amounts for Ariba Network:                      | 11 |
| Address Requirements:                                                    | 12 |
| - Bill To address                                                        | 12 |
| - Ship From address                                                      | 12 |
| - Ship To address                                                        | 12 |
| Not required addresses:                                                  | 12 |
| Shipping and Special Handling Fees                                       | 12 |
| Extrinsics:                                                              | 13 |
| Extrinsics on Invoices:                                                  | 15 |
| Additional Requirements from X-Rechnung                                  | 15 |
| SUPPLEMENTAL DOCUMENTATION                                               | 18 |
| SAP Ariba customer Support for Suppliers                                 | 20 |
| ora raisa vasteinei oappoit ioi oappiicioiiiiiiiiiiiiiiiiiiiiiiiiiiiiiii |    |

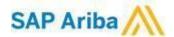

## **VERSION HISTORY**

This log is updated each time this Process Document is updated. The log identifies the version number, the date the version was completed, the author of the changes, and a brief description of the changes.

| Version | Date                                         | Author                               | Description                                                                                                    |  |
|---------|----------------------------------------------|--------------------------------------|----------------------------------------------------------------------------------------------------|--|
| 1       | 08/04/2016                                   | Suzana Atanasova                     | Draft Version of the guideline                                                                                                    |  |
| 2       | 02/05/2016                                   | Suzana Atanasova                     | Samples Added; Extrinsics updated;                                                                                                    |  |
| 3       | 11/05/2016                                   | Suzana Atanasova                     | Guideline reviewed with DB                                                                                                    |  |
| 4       | 01/08/2016                                   | Suzana Atanasova                     | Removed the requirement for tax description; Returning IDs on invoices for Bill To address and Sold To address; Not mandatory buyer VAT ID; Removed the requirement for strict address validation; Short Description extrinsic;                                                                                                    |  |
| 5       | 15/08/2016 Suzana Atanasova                  |                                      | Actual Bill TO address list attached;<br>Examples actualized; Back-dated invoices<br>days updated; PlantNo extrinsic optional on<br>invoice; Examples in the cXML Delta<br>updated                                                                                                    |  |
| 6       | 01/11/2016                                   | Suzana Atanasova and<br>Norbert Hahn | Requirement the IDs from the addresses on the POs to be added in the invoice addresses removed; Added information about requisition creation date (extrinsic on PO); Recommendation for the OC to be sent instead of required; Invoice with multiple lines, where multiple invoice lines are referencing the same line from the Purchase Order – not supported invoice type; Special case for 0 unit price as invoice line to be discussed separately with DB; Item quantities not to be increased added; |  |
| 7       | 13/02/2017 Suzana Atanasova and Norbert Hahn |                                      | Bill To address information in POs adjusted; PO with attachment added to the scope;                                                                                                    |  |
| 8       | 28/02/2017                                   | Suzana Atanasova                     | Line Level credit information and sample added;                                                                                                    |  |
| 9       | 10/03/2017                                   | Suzana Atanasova                     | Specific extrinsics marked as "Deprecated"                                                                                                    |  |
| 10      | 09/10/2019                                   | Plamen Krastev                       | 2 additional <street> elements added to shipTo. D96A Samples added(including the additional <street> elements);</street></street>                                                                                                    |  |
| 11      | 26/06/2020                                   | Plamen Krastev                       | Added SES to the delta                                                                                                    |  |
| 12      | 02/03/2022 Stefan Tuerke                     |                                      | Draft input for X-Rechnung requirements                                                                                                    |  |

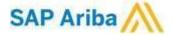

|   | 13 | 29/04/2022 | Martin Staf      | Reviewed draft version and adjusted with the help of the DB team                                  |
|---|----|------------|------------------|---------------------------------------------------------------------------------------------------|
|   | 14 | 07/07/2022 | Martin Staf      | Version finalized, cXML Delta with X-<br>Rechnung sample added                                    |
| = | 15 | 07/06/2023 | Teodora Peycheva | Added BuyerLeitwegID to the extrinsic fields and updated all extrinsic fields from the delta file |
|   | 16 | 15/09/2023 | Teodora Peycheva | Updated with relevant comments from<br>Deutsche Bahn                                              |

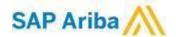

## **DEUTSCHE BAHN MAPPING REQUIREMENTS AND DELTAS**

The following is a <u>summary</u> of the cXML requirements that are unique to DEUTSCHE BAHN's procurement environment. Detailed explanation of these items can be found in the proceeding pages.

#### cXML Delta

#### Purchase Order Specifics (Tab 1)

- Purchase Orders will contain following addresses:
  - Bill To address
  - o Ship To Address with respective Deliver To information
- The addresses on the Purchase Orders will contain specific address IDs:
  - Company Code will be transmitted in the Bill To address ID field
  - Bill To Address name field contains the company name aligned with Sold To name field and purchasing unit name
  - Company code is going to be sent as BillTo ID / The company code will not contain letters BUK
- Payment terms will be sent on the Purchase Orders and will contain the respective conditions as per the contract
- Standard UNUOM are being used (Please check also the catalog creation guideline for valid UNUOM)
- Maximum number of characters of PO Number is 10.
- Purchase orders might contain PriceBasisQuantity element
- The date when the requisition is created will be submitted as extrinsic, e.g.:
  - < Extrinsic name = "Requisition Create Date">2016-10-27</Extrinsic>

#### Order Confirmation Specifics (Tab 2)

- Order confirmations are allowed for all types of orders in scope.
- Delivery dates are required for Order Confirmation

#### Ship Notice Specifics (Tab 3)

- Delivery dates are required for Ship Notice
- Delivery and transport information can be added to the ship notices
- Non-PO Ship Notices are not allowed

#### **Invoice Specifics (Tab 4)**

- Maximum number of characters of Invoice ID is 16
- Invoices are accepted only with 2 decimal rounded values
- Special charges and shipping are not supported at the header section and also not at line level if the POs are not containing an additional line for the charges
- Attachments supported are .docx, .xlsx, .csv, .pdf

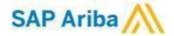

#### Credit note Specifics (Tab 5)

- Maximum number of characters of Credit Note Nr is 16
- Reason for the credit should be provided as Comment

#### Service sheet Specifics (Tab 7)

- Attachments are allowed on Service Entry Sheet
- Suppliers are allowed to add ad hoc line items to the Service Entry Sheet
- Suppliers are allowed to change unit price and increase item quantity on Service Entry Sheet

## **Extrinsics (Tab 6)**

Extrinsics are listed in Tab 6 of the excel file

#### **DEUTSCHE BAHN Transaction Validation Rules**

Deutsche Bahn has configured custom validation rules on the Ariba Network which apply to the transactions in scope. Please review these settings from your supplier account on the Ariba Network:

- 1. Login to your supplier account on the AN at supplier.ariba.com
- 2. Click on your company name in the upper right corner and select Customer Relationships from the drop-down menu
- 3. Click on the name of Deutsche Bahn under your list of Current Relationships (Deutsche Bahn AG
- TEST within test environment and **Deutsche Bahn AG** within production environment).
- 4. Review all transaction validation rules

Please note that the requirements specified below rules are covering the requirements for Germany and here might be some differences, depending on the originating country of the invoice; If you are sending invoice for different country please always verify the rules on Ariba Network!

#### DEUTSCHE BAHN DETAILED SPECIFICATIONS AND REQUIREMENTS

#### Scope:

DEUTSCHE BAHN ANID Prod: AN01035637075 DEUTSCHE BAHN ANID Test: AN01035637075 -T

#### **Required Transactions**

- Purchase Order- cXML OrderRequest
- Order Confirmation- cXML ConfirmationRequest
- Invoice- cXML InvoiceDetailRequest

## Optional:

Advanced Ship Notice- cXML ShipNoticeRequest

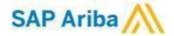

## **Purchase Order Details**

| Purchase Order Types Supported            | Purchase Order Types Not Supported |
|-------------------------------------------|------------------------------------|
| Non-Catalog POs                           | Blanket POs                        |
| Change POs                                | Legacy POs                         |
| Cancel POs                                |                                    |
| POs with attachments                      |                                    |
| Service Orders without parent-child lines |                                    |
| Contract POs                              |                                    |

Table 1 - Purchase Order Types Supported/Not Supported

#### **Ship To Address**

- DEUTSCHE BAHN PO will send Ship To address at header level
- · Shipping address will contain Ship To address ID

### **Example:**

```
ShipTo>
     <Address
      addressID = "10TT"
      isoCountryCode = "DE">
      <Name xml:lang = "en">Deutsche Bahn AG (10TT)</Name>
      <PostalAddress name = "Standardwert">
       <DeliverTo>Herr Mustermann</DeliverTo>
       <DeliverTo>Deutsche Bahn AG (10TT)</DeliverTo>
       <Street>Stuttgarter Straße 35</Street>
       <Street>Systemverbund Bahn</Street>
       <Street>Beschaffung</Street>
       <City>Frankfurt</City>
       <PostalCode>60329</PostalCode>
       <Country isoCountryCode = "DE">Deutschland/Country>
      </PostalAddress>
      <Email
       name = "Standardwert"
       preferredLang = "de-DE">emp.ed.testmailbox@deutschebahn.com</Email>
     </Address>
    </ShipTo>
```

#### **IMPORTANT**

Supplier mapping should be reflected the order of provided address data:

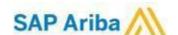

| Street Element:                        | Explanation     |
|----------------------------------------|-----------------|
| <street>Stuttgarter Straße 35</street> | Physical Street |
| <street>Systemverbund Bahn</street>    | Company name 2  |
| <street>Beschaffung</street>           | Company name 3  |

Full List with shipping addresses cannot be provided by Deutsche Bahn, as there will be many Ad-Hoc addresses.

## **Order Confirmation Details**

- > Order Confirmation is mandatory, before submitting an invoice to Ariba Network;
- > Order Confirmation can be sent for material orders and service orders.
  - Line-item Order Confirmations are allowed
  - Order can be confirmed or rejected multiple times
- Delivery dates are required, but an estimated shipping date is not required on the Order Confirmations
- > It is not required to fully confirm line items before fulfilment of the order
- > Comments in the Order Confirmations:
  - No comment is required at the order confirmation line-item level when there are any changes
  - Comments can be added on order confirmations at the line-item level for confirmed or backordered items
- > At line-item level it is not allowed to change the price, quantity or line part number
- Advanced pricing details is not allowed to be changed on order confirmations at the line-item level

## **Ship Notice Details**

- It is not required to create a ship notice before creation/submission of an invoice to Ariba Network
- Delivery dates are required, but an estimated shipping date is not required on the Ship Notice
- > It is allowed to add delivery and transport information to ship notices
- > Non-PO ship notices are **not** allowed
- > Zero-quantity line items are allowed on ship notices
- Packing ID should be unique on the ship notices
- > A unique asset serial number for each purchase order line item is not required on a ship notice
- Packing Slip ID is not required to be unique on ship notices

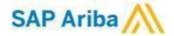

- ➤ It is allowed to create invoice number automatically from Packing Slip ID when creating a ship notice
- > Item quantities cannot be increased on the ship notices
- > Delivery and transport information can be added on the ship notices

## **Invoice Details**

## **General requirements:**

- Invoices for Deutsche Bahn needs to match exactly the information on the POs!
- Payment net and discount terms on the invoice needs to match with the information on the purchase orders
- Payment terms should not be changed or omitted
- Invoices of the suppliers cannot be backdated.
- Invoice date in the respective field in the invoice cannot contain date older than 30 days from the day of the submission of the invoiceInvoice numbers from past calendar year can be reused
- Line-item Quantity and Unit Price on the invoice must be always greater than zero
- If there are some special cases, when invoice lines with 0 Unit Price needs to be created, this can be discussed separately with Deutsche Bahn
- Allowances and charges cannot be added to the invoices either at header or at line-item level (if they are not part of the PO)
- Invoice numbers can be reused for Failed and/or Rejected invoices. Suppliers are not allowed to cancel invoices on Ariba Network
- Delivery note is not required for the respective items on the invoice.
- Following information from the Purchase Orders cannot be changed from the suppliers on the invoices:
- Currency for unit price
- Unit of measure
- Item quantities should not be increased
- Line-item description are not required to be provided on the invoices
- Exact line matching must be provided. The invoice needs to contain reference PO line number from the PO.
- Part numbers and Auxiliary PartID can be changed

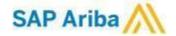

## **Tax Requirements:**

• Supplier's VAT ID is required on the invoices. Buyer VAT ID of Deutsche Bahn is optional to be added on the invoices. Buyer VAT ID is mandatory, however when the VAT is 0%. The respective field in cXML is extrinsic at header level:

- Tax is required to be sent at line-item level or header level
  - If there are different tax rates at line-item level tax must be specified also at lineitem level and also at header level

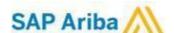

- If there is the same tax rate for all the invoice lines the single tax rate can be added only in the invoice summary
- It is not allowed to create a tax rate for invoices; Only specific tax rate can be used on the invoices. VAT rates are specified by the Ariba Network.
- Tax amounts is not required in local currency, based on the generic rules, but it is possible to add information for alternate currency on the invoices.
  - In case second / alternate currency needs to be added on the invoices tax exchange rate at header level should be also specified:

<Extrinsic name = "invoiceSubmissionMethod">cXML</Extrinsic>
<Extrinsic name = "taxExchangeRate">0.1158</Extrinsic>
</InvoiceDetailRequestHeader>

- Taxpoint date / the date on which the VAT is due/ might be required in some countries (depending on the country-based rules), when the tax category is VAT
- Detailed Tax Information in the invoice summary is not required, but is recommended to be added
  - In case there are different tax rates at the different invoice lines, it is mandatory to have the different tax rates expressed also in the tax details in the summary of the invoice
- No discounts or shipping tax should be sent on the invoices

#### **Explanation of different amounts for Ariba Network:**

- <SubtotalAmount> = Total of all line items (unit price \* quantity for each line item). No other
  additional charges are factored into the subtotal. Basically, the Subtotal amount is the value
  without any VAT
- <GrossAmount> = SubtotalAmount plus any tax, shipping or special handling charges but does NOT include discount; This is the Subtotal amount plus taxes (VAT)
- <NetAmount> = GrossAmount minus any discounts; (Basically this is the NetAmount+VatAmount); In case there is no Discounts or Adjustments then NetAmount=GrossAmount
- <DueAmount> = NetAmount minus any deposit pass

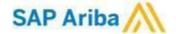

#### **Address Requirements:**

Following addresses are required to be provided on the invoice:

- Bill To address
- From address
- Ship From address
- Ship To address

## Not required addresses:

- Remit To address
- Sold To address

**NOTE**: Strict address validation is not enforced.

## **Shipping and Special Handling Fees**

- If shipping and special handling charges are not included within the amount of the respective item should be sent as additional line within the PO and invoiced as separate line on the invoice
- Shipping charges are not supported at header level
- Shipping and special handling charges are not allowed to be added as separate line in the invoice, if this is not part of the PO

#### Credit notes:

- Only supported credit types are Line-item Credit Memos. In cXML file the element purpose should be ="lineLevelCreditMemo" and the used DTD schema should be minimum 1.2.018!
- Header Credit Memos and Debit Memos are NOT allowed!
- > Line-item Credit notes are supported by negative quantity at item level and positive unit price.
- It is not required but preferred for line-item credit memo to reference another invoice, however the reference to the respective Purchase Order should be present.
- Reason for each credit need to be provided in the Comments Field at header level.

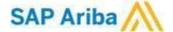

## **Extrinsics:**

## **Extrinsics on Purchase Orders:**

| Extrinsic<br>Name          | Req<br>uire<br>d<br>Bac<br>k<br>on<br>Inv | Location                   | Example                                                        | Format |
|----------------------------|-------------------------------------------|----------------------------|----------------------------------------------------------------|--------|
| RFQ ID                     | e?<br>No                                  | OrderRe                    |                                                                |        |
|                            |                                           | questHe<br>ader            |                                                                |        |
| Requisition<br>Create Date | No                                        | OrderRe<br>questHe<br>ader | 2023-08-30                                                     | digits |
| Preparer<br>Name           | No                                        | OrderRe<br>questHe<br>ader | Buyer Name                                                     | string |
| buyerLeitwe<br>gID         | Yes                                       | OrderRe<br>questHe<br>ader | 992-90009-96                                                   | string |
| OCDeviation<br>Approval    | No                                        | OrderRe<br>questHe<br>ader | notAllowed                                                     | string |
| CompanyCo<br>de            | No                                        | OrderRe<br>questHe<br>ader | 0011 digits                                                    |        |
| PUName                     | No                                        | OrderRe<br>questHe<br>ader | DB Station&Service AG                                          | string |
| ExpectedUn planned         | No                                        | BlanketIt<br>emDetail      | <money <="" alternatecurrency="" td=""><td>string</td></money> | string |
| Req. Line<br>No.           | No                                        | BlanketIt<br>emDetail      | 1                                                              | digits |
| Requester                  | No                                        | BlanketIt<br>emDetail      | Buyer Name                                                     | string |
| PR No.                     | No                                        | BlanketIt<br>emDetail      | PR3530786                                                      | string |
| Contract ID                | No                                        | BlanketIt<br>emDetail      | C10281-92321828                                                | string |
| Service Start<br>Date      | No                                        | BlanketIt<br>emDetail      | Mi, 12. Jul 2023                                               | string |
| Service End<br>Date        | No                                        | BlanketIt<br>emDetail      | Mi, 9. Aug 2023                                                | string |
| EAN                        | No                                        | BlanketIt<br>emDetail      |                                                                |        |
| PlantNO                    | No                                        | BlanketIt<br>emDetail      | 1SSJ                                                           | string |

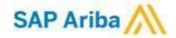

| Catalan                                                                                                    | l        | Diaminatit                                                  | I                                                                                                    | l I           |
|----------------------------------------------------------------------------------------------------|----------|-------------------------------------------------------------|----------------------------------------------------------------------------------------------------|---------------|
| Catalog<br>Purchase                                                                                                    | No       | BlanketIt<br>emDetail                                       |                                                                                                    |               |
| Group                                                                                                    |          | embetan                                                     |                                                                                                    |               |
| Supplier Part                                                                                                    | No       | BlanketIt                                                   |                                                                                                    |               |
| Number                                                                                                    | ''       | emDetail                                                    |                                                                                                    |               |
| Short                                                                                                    | No       | BlanketIt                                                   | Bem101                                                                                                    | string        |
| Description                                                                                                    |          | emDetail                                                    |                                                                                                    | l aming       |
| CompanyNa                                                                                                    | No       | BlanketIt                                                   | Virtuelle                                                                                                    | string        |
| me                                                                                                    |          | emDetail                                                    |                                                                                                    |               |
| QuoteRefere                                                                                                    | No       | BlanketIt                                                   |                                                                                                    |               |
| nce                                                                                                    |          | emDetail                                                    |                                                                                                    |               |
| QuoteLineRe                                                                                                    | No       | BlanketIt                                                   |                                                                                                    |               |
| ference                                                                                                    |          | emDetail                                                    |                                                                                                    |               |
| Veranstaltun                                                                                                    | No       | BlanketIt                                                   | 23/64784                                                                                                    | digits        |
| gsnummer                                                                                                    |          | emDetail                                                    |                                                                                                    |               |
| Produktnum                                                                                                    | No       | BlanketIt                                                   | Bem101                                                                                                    | digits        |
| mer                                                                                                    |          | emDetail                                                    |                                                                                                    |               |
| Einsatzort                                                                                                    | No       | BlanketIt                                                   |                                                                                                    |               |
|                                                                                                    |          | emDetail                                                    |                                                                                                    |               |
| Hast du die                                                                                                    | No       | BlanketIt                                                   |                                                                                                    | digits        |
| Regularien                                                                                                    |          | emDetail                                                    |                                                                                                    |               |
| zum Einsatz                                                                                                    |          |                                                             |                                                                                                    |               |
| Externer im                                                                                                    |          |                                                             |                                                                                                    |               |
| DB Konzern                                                                                                    |          |                                                             |                                                                                                    |               |
| haaahtat?                                                                                                    |          |                                                             |                                                                                                    |               |
| beachtet?                                                                                                    |          | _                                                           |                                                                                                    |               |
| QuoteValidit                                                                                                    | No       | ItemDeta                                                    | Ja, ich habe die Regularien zum Einsatz Externer im DB Konzern                                                                                                    | string        |
| QuoteValidit<br>y                                                                                                    |          | il                                                          | beachtet.                                                                                                    |               |
| QuoteValidit<br>y<br>Bitte                                                                                                    | No<br>No | il<br>ItemDeta                                              |                                                                                                    | string string |
| QuoteValidit<br>y<br>Bitte<br>bestätigen                                                                                                    |          | il                                                          | beachtet.                                                                                                    |               |
| QuoteValidit<br>y<br>Bitte<br>bestätigen<br>Sie, dass                                                                                                    |          | il<br>ItemDeta                                              | beachtet.                                                                                                    |               |
| QuoteValidit<br>y<br>Bitte<br>bestätigen<br>Sie, dass<br>das Angebot                                                                                                    |          | il<br>ItemDeta                                              | beachtet.                                                                                                    |               |
| QuoteValidit<br>y<br>Bitte<br>bestätigen<br>Sie, dass<br>das Angebot<br>innerhalb der                                                                                                    |          | il<br>ItemDeta                                              | beachtet.                                                                                                    |               |
| QuoteValidit<br>y<br>Bitte<br>bestätigen<br>Sie, dass<br>das Angebot<br>innerhalb der<br>Rahmenvertr                                                                                           |          | il<br>ItemDeta                                              | beachtet.                                                                                                    |               |
| QuoteValidit y Bitte bestätigen Sie, dass das Angebot innerhalb der Rahmenvertr agsbedingun                                                                                                    |          | il<br>ItemDeta                                              | beachtet.                                                                                                    |               |
| QuoteValidit y Bitte bestätigen Sie, dass das Angebot innerhalb der Rahmenvertr agsbedingun gen mit der                                                                                        |          | il<br>ItemDeta                                              | beachtet.                                                                                                    |               |
| QuoteValidit y Bitte bestätigen Sie, dass das Angebot innerhalb der Rahmenvertr agsbedingun gen mit der Deutschen                                                                              |          | il<br>ItemDeta                                              | beachtet.                                                                                                    |               |
| QuoteValidit<br>y<br>Bitte<br>bestätigen<br>Sie, dass<br>das Angebot<br>innerhalb der<br>Rahmenvertr<br>agsbedingun<br>gen mit der<br>Deutschen<br>Bahn AG                                     |          | il<br>ItemDeta                                              | beachtet.                                                                                                    |               |
| QuoteValidit y Bitte bestätigen Sie, dass das Angebot innerhalb der Rahmenvertr agsbedingun gen mit der Deutschen Bahn AG abgegeben                                                            |          | il<br>ItemDeta                                              | beachtet.                                                                                                    |               |
| QuoteValidit y Bitte bestätigen Sie, dass das Angebot innerhalb der Rahmenvertr agsbedingun gen mit der Deutschen Bahn AG abgegeben wird (siehe                                                |          | il<br>ItemDeta                                              | beachtet.                                                                                                    |               |
| QuoteValidit y Bitte bestätigen Sie, dass das Angebot innerhalb der Rahmenvertr agsbedingun gen mit der Deutschen Bahn AG abgegeben wird (siehe Kommentare                                     |          | il<br>ItemDeta                                              | beachtet.                                                                                                    |               |
| QuoteValidit y Bitte bestätigen Sie, dass das Angebot innerhalb der Rahmenvertr agsbedingun gen mit der Deutschen Bahn AG abgegeben wird (siehe Kommentare /Anmerkung                          |          | il<br>ItemDeta                                              | beachtet.                                                                                                    |               |
| QuoteValidit y Bitte bestätigen Sie, dass das Angebot innerhalb der Rahmenvertr agsbedingun gen mit der Deutschen Bahn AG abgegeben wird (siehe Kommentare /Anmerkung en).                     | No       | il<br>ItemDeta<br>il                                        | Ja                                                                                                    | string        |
| QuoteValidit y Bitte bestätigen Sie, dass das Angebot innerhalb der Rahmenvertr agsbedingun gen mit der Deutschen Bahn AG abgegeben wird (siehe Kommentare /Anmerkung en). Angebotsnu          |          | il<br>ItemDeta                                              | beachtet.                                                                                                    |               |
| QuoteValidit y Bitte bestätigen Sie, dass das Angebot innerhalb der Rahmenvertr agsbedingun gen mit der Deutschen Bahn AG abgegeben wird (siehe Kommentare /Anmerkung en).                     | No       | il ItemDeta il                                              | beachtet.  Ja  982-1002077                                                                                                    | string        |
| QuoteValidit y Bitte bestätigen Sie, dass das Angebot innerhalb der Rahmenvertr agsbedingun gen mit der Deutschen Bahn AG abgegeben wird (siehe Kommentare /Anmerkung en). Angebotsnu mmer     | No       | il ItemDeta il ItemDeta il                                  | beachtet.  Ja  982-1002077  [{name=982-1002077_V1_20221227.pdf, url=https://s1-2-eu.ariba.com/Sourcing/Main/ad/getAttachmentFromQuote/ariba.sourcing.i                                                                                                    | string        |
| QuoteValidit y Bitte bestätigen Sie, dass das Angebot innerhalb der Rahmenvertr agsbedingun gen mit der Deutschen Bahn AG abgegeben wird (siehe Kommentare /Anmerkung en). Angebotsnu mmer PDF | No       | il ItemDeta il ItemDeta il ItemDeta il ItemDeta il ItemDeta | 982-1002077  [{name=982-1002077_V1_20221227.pdf, url=https://s1-2-eu.ariba.com/Sourcing/Main/ad/getAttachmentFromQuote/ariba.sourcing.integration.networkrfq.GuidedBuyingDirectAction?realm=db&quoteld=                                                                                              | string        |
| QuoteValidit y Bitte bestätigen Sie, dass das Angebot innerhalb der Rahmenvertr agsbedingun gen mit der Deutschen Bahn AG abgegeben wird (siehe Kommentare /Anmerkung en). Angebotsnu mmer PDF | No       | il ItemDeta il ItemDeta il ItemDeta il ItemDeta il ItemDeta | 982-1002077  [{name=982-1002077_V1_20221227.pdf, url=https://s1-2-eu.ariba.com/Sourcing/Main/ad/getAttachmentFromQuote/ariba.sourcing.integration.networkrfq.GuidedBuyingDirectAction?realm=db&quoteld=ID1280870798&requestId=RFQ8067-LED-Monitor -                                                  | string        |
| QuoteValidit y Bitte bestätigen Sie, dass das Angebot innerhalb der Rahmenvertr agsbedingun gen mit der Deutschen Bahn AG abgegeben wird (siehe Kommentare /Anmerkung en). Angebotsnu mmer PDF | No       | il ItemDeta il ItemDeta il ItemDeta il ItemDeta il ItemDeta | 982-1002077  [{name=982-1002077_V1_20221227.pdf, url=https://s1-2-eu.ariba.com/Sourcing/Main/ad/getAttachmentFromQuote/ariba.sourcing.integration.networkrfq.GuidedBuyingDirectAction?realm=db&quoteld=ID1280870798&requestId=RFQ8067-LED-Monitor-gebogen&itemId=1712014757&fieldId=RQAATTACH&fileId | string        |
| QuoteValidit y Bitte bestätigen Sie, dass das Angebot innerhalb der Rahmenvertr agsbedingun gen mit der Deutschen Bahn AG abgegeben wird (siehe Kommentare /Anmerkung en). Angebotsnu mmer PDF | No       | il ItemDeta il ItemDeta il ItemDeta il ItemDeta il ItemDeta | 982-1002077  [{name=982-1002077_V1_20221227.pdf, url=https://s1-2-eu.ariba.com/Sourcing/Main/ad/getAttachmentFromQuote/ariba.sourcing.integration.networkrfq.GuidedBuyingDirectAction?realm=db&quoteld=ID1280870798&requestId=RFQ8067-LED-Monitor -                                                  | string        |

<sup>\*</sup>Deprecated Extrinsic / should not be mapped

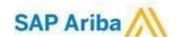

#### **Extrinsics on Invoices:**

| Extrinsic Name              | Required Mapping | Location                       | Example       | Forma<br>t | Mapped from PO? |
|-----------------------------|------------------|--------------------------------|---------------|------------|-----------------|
|                             |                  |                                |               |            |                 |
| supplierVatID               | No               | InvoiceDetailReq uestHeader    | DE811617339   | string     | No              |
| invoiceSourceD ocument      | No               | InvoiceDetailReq uestHeader    | PurchaseOrder | string     | No              |
| invoiceSubmissi<br>onMethod | No               | InvoiceDetailReq uestHeader    | cXML          | string     | No              |
| buyerLeitwegID              | No               | InvoiceDetailReq uestHeader    | 992-90009-96  | digits     | Yes             |
| paymentMethod               | No               | InvoiceDetailReq uestHeader    | wire          | string     | No              |
| invoicePDF                  | No               | InvoiceDetailReq<br>uestHeader |               |            |                 |

## **Additional Requirements from X-Rechnung**

#### **BuyerLeitwegID** is required

/InvoiceDetailRequest/InvoiceDetailRequestHeader/Extrinsic[@name="buyerLeitwegID"] Extrinsic name="buyerLeitwegID">992-90009-96</Extrinsic

#### At least one Header-level comment is required:

/InvoiceDetailRequest/InvoiceDetailRequestHeader/Comments

Content: A invoice text note that contains unstructured information that may be relevant for the overall invoice. Required field in X-Rechnung.

#### Header level delivery date is required

/InvoiceDetailRequest/InvoiceDetailRequestHeader/Extrinsic[@name="deliveryDate"] Field is required if not an Invoice Period Start and Invoice Period End date is given.

## **Payment Method is required:**

/InvoiceDetailRequest/InvoiceDetailRequestHeader/Extrinsic[@name="paymentMethod"] Sample:

Extrinsic name="paymentMethod">wire</Extrinsic>

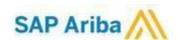

#### **Supplier Bank Account Details are mandatory**

```
Sample:
```

## **Payment Terms are mandatory**

Sample:

There can only appear one paymentTerm with discount and one Net payment Term.

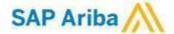

#### TotalAmountWithoutTax is required on line level if tax is on line level as well:

/InvoiceDetailRequest/InvoiceDetailSummary/TotalAmountWithoutTax/Money

### **DueAmount and currency is required:**

/InvoiceDetailRequest/InvoiceDetailSummary/DueAmount/Money /InvoiceDetailRequest/InvoiceDetailSummary/DueAmount/Money/@currency

#### **Subtotal Amounts on line level are required:**

/InvoiceDetailRequest/InvoiceDetailOrder/InvoiceDetailItem/SubtotalAmount/Money or

/InvoiceDetailRequest/InvoiceDetailOrder/InvoiceDetailServiceItem/SubtotalAmount/Money

**When relevant Tax Exemption Codes** must be provided according to X-Rechnung specifications: /InvoiceDetailRequest/InvoiceDetailSummary/Tax/TaxDetail/TaxExemption/@exemptCode:

E [(VATEX-EU-O) Not subject to VAT]
 AE [(VATEX-EU-AE) Reverse charge]
 K [(VATEX-EU-IC) Intra-Community supply]
 G [(VATEX-EU-G) Export outside the EU]

## Tax exempt on HEADER-level

/InvoiceDetailRequest/InvoiceDetailSummary/Tax/TaxDetail/TaxExemption/@exemptCode

#### Tax exempt on LINE-level

/InvoiceDetailRequest/InvoiceDetailOrder/InvoiceDetailItem/Tax/TaxDetail/TaxExemption/@exemptCode or

/InvoiceDetailRequest/InvoiceDetailOrder/InvoiceDetailServiceItem/Tax/TaxDetail/TaxExemption/@exemptCode

For exempt VAT ID a reason is necessary to be provided.

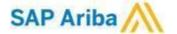

### SUPPLEMENTAL DOCUMENTATION

This document contains Deutsche Bahn's specific information regarding transaction requirements. Information in this document does not cover the complete technical aspects of integrating with the Ariba Network.

Below are three sections for supplemental documentation to be used with this document for cXML, EDI x12 or PIDX transaction formats. Only refer to the section that pertains to the format your organization with be sending or receiving.

#### **cXML Supplemental Documentation**

New cXML supplier to Ariba Network must:

- 1) Support a DTD (document type definition) validation tool internally and download the document type definitions (DTD's) for all supported transactions.
- 2) Support HTTPS protocol. Ariba supports HTTPS (not HTTP) only for cXML transactions.
- 3) Review the cXML Solutions Guide and cXML User Guides.

## **cXML** Document Type Definitions (DTD's)

- http://cxml.org Download InvoiceDetail.zip for the InvoiceDetailRequest.dtd.
- http://cxml.org Download cXML.DTD for the OrderRequest
- http://cxml.org Download Fulfill.dtd for ConfirmationRequest/ShipNoticeRequest

#### SAP Ariba Cloud Integration Gateway (CIG)

Information in this document does not cover the complete technical aspects of integrating with the SAP Ariba Cloud Integration Gateway (CIG).

Below is a list of supplemental documentation to be used with this document for CIG connectivity, CIG EDI x12 and PIDX transaction file formats. These documents can be viewed or downloaded from the CIG Resource Portal. How to login to SAP Cloud Integration Gateway.

#### **New Cloud Integration Gateway Supplier**

• Cloud Integration Portal Guide (aka. CIG "How to Guide")

### EDI x12 Supplemental Documentation via SAP Ariba Cloud Integration Gateway

| • | SAP Ariba PO850 4010 | Purchase Order                         |
|---|----------------------|----------------------------------------|
| • | SAP Ariba PC860 4010 | Purchase Order Change                  |
| • | SAP Ariba PR855 4010 | PO Acknowledgment (Order Confirmation) |
| • | SAP Ariba IN810 4010 | Invoice                                |
| • | SAP Ariba SH856 4010 | Ship Notice                            |
| • | SAP Ariba RA820 4010 | Remittance Advice                      |
| • | SAP Ariba AG824 4010 | Application Advice (inbound)           |
| • | SAP Ariba AG824 4010 | Application Advice (outbound)          |
| • | SAP Ariba FA997 4010 | Functional Acknowledgment (inbound)    |
| • | SAP Ariba FA997 4010 | Functional Acknowledgment (outbound)   |

#### PIDX Supplemental Documentation via SAP Ariba Cloud Integration Gateway

- SAP Ariba PIDX OrderCreate OrderChange 1.61 Outbound
- SAP Ariba PIDX OrderResponse 1.61 Inbound
- SAP Ariba PIDX Invoice 1.61 Inbound
- SAP Ariba PIDX InvoiceResponse

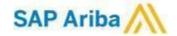

## • SAP Ariba PIDX Receipt Outbound

If you do not yet have user access to CIG, the SAP Ariba Supplier Integration Specialist will forward these documents. Once user access is obtained, the current CIG documentation may be viewed in or downloaded from the CIG Resources section.

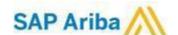

## **SAP Ariba customer Support for Suppliers**

#### **How to utilize Help Center and access Customer Support**

At SAP Ariba, our goal is to empower Suppliers with the information and tools they need to seamlessly navigate through Ariba Solutions. You can find the answers you need about Ariba products in the SAP Ariba Help Center. You can also contact SAP Ariba Support directly through the Help Center, when necessary.

#### Access the Help Center After Supplier Account Login

Login to your account (supplier.ariba.com) look to the top right-hand side of your screen and click on the icon to view the Help Center panel.

### **Using the Help Center**

The Help Center is the first place to start if you have questions about any Ariba Solution. You can search for answers to functional and navigational questions from the search bar or view Documentation.

The following tutorials are helpful when you're getting started:

- Supplier Basics
- Invoices

#### Still need more help? Contact Customer Support

If you don't find your answer after searching, you can request direct support via the Help Center webform.

#### To Request Support:

- 1. Click the Support icon in the bottom-right corner of the expanded Help Center. After clicking, you will see a new window titled **Help Center Home**.
- Select Contact Us on the menu bar.
- 3. Search for your issue in the I need help with search bar.
  Based on your search, FAQ and Support Help articles will appear for review. If the guided content does not resolve the issue, click on Something else then Contact Us at the bottom of the screen.

## SAP Ariba Customer Support Help Form

- Send a written online request to SAP Ariba Customer Support via a short webform.
- Provide a Short Description, Details, and Attachment to ensure a fast and accurate response.

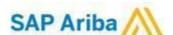